## Package 'seeds'

July 14, 2020

<span id="page-0-0"></span>Type Package

Title Estimate Hidden Inputs using the Dynamic Elastic Net

Version 0.9.1

Description Algorithms to calculate the hidden inputs of systems of differential equations. These hidden inputs can be interpreted as a control that tries to minimize the discrepancies between a given model and taken measurements. The idea is also called the Dynamic Elastic Net, as proposed in the paper ``Learning (from) the errors of a systems biology model'' (Engelhardt, Froelich, Kschischo 2016) <doi:10.1038/srep20772>. To use the experimental SBML import function, the 'rsbml' package is required. For installation I refer to the official 'rsbml' page: <https://bioconductor.org/packages/release/bioc/html/rsbml.html>.

Maintainer Tobias Newmiwaka <tobias.newmiwaka@gmail.com>

URL <https://github.com/Newmi1988/seeds>

#### BugReports <https://github.com/Newmi1988/seeds/issues>

**Depends** R  $(>= 3.5.0)$ 

#### biocViews

**Imports** deSolve ( $> = 1.20$ ), pracma ( $> = 2.1.4$ ), Deriv ( $> = 3.8.4$ ), Ryacas, stats, graphics, methods, mvtnorm, matrixStats, statmod, coda, MASS, ggplot2, tidyr, dplyr, Hmisc, R.utils, callr

Suggests knitr, rmarkdown, rsbml

RoxygenNote 7.1.1

VignetteBuilder knitr

License MIT + file LICENSE

Encoding UTF-8

LazyData true

NeedsCompilation no

Author Tobias Newmiwaka [aut, cre], Benjamin Engelhardt [aut]

Repository CRAN

Date/Publication 2020-07-14 00:00:02 UTC

## R topics documented:

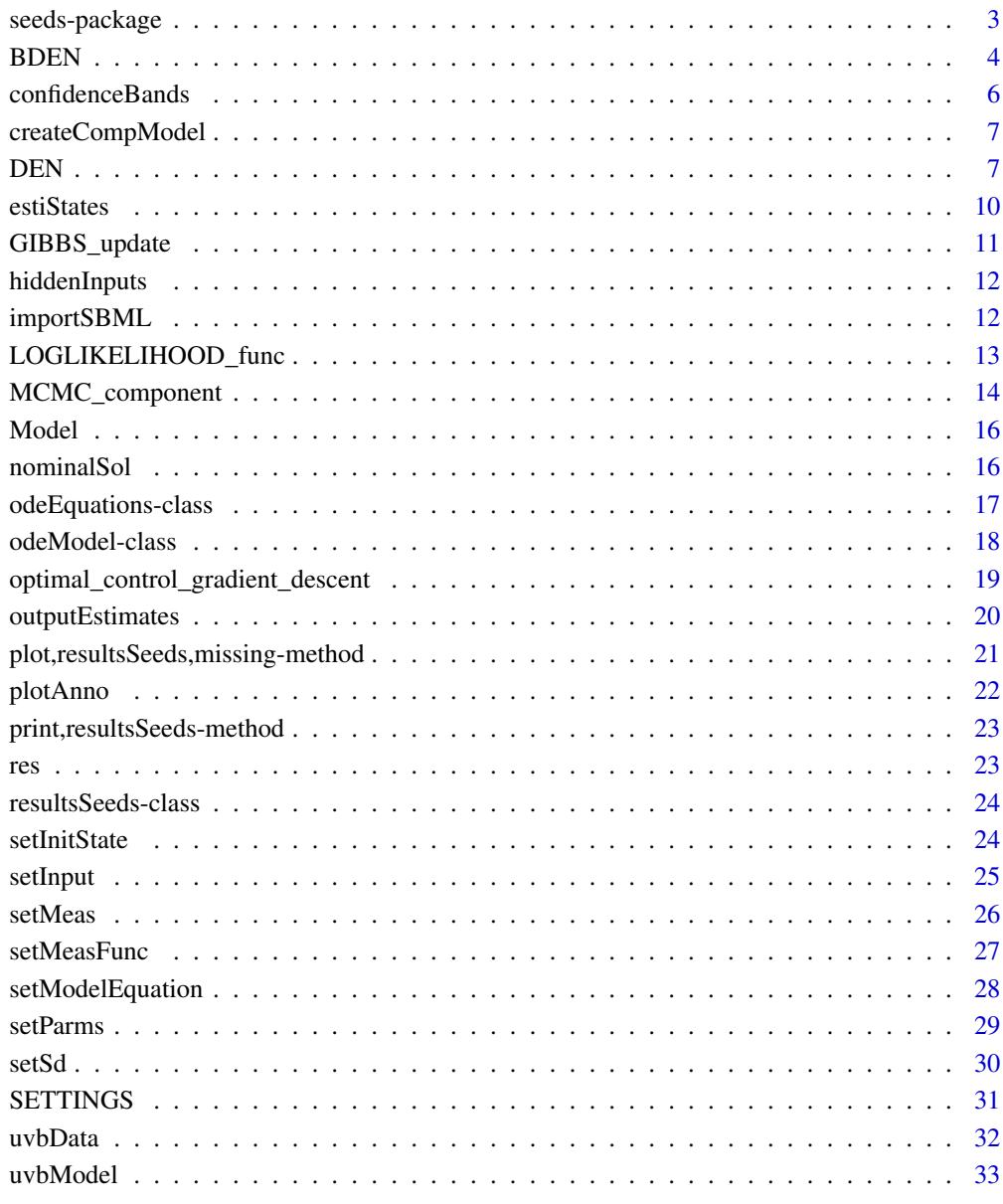

**Index** 

<span id="page-2-0"></span>seeds-package *seeds: Estimate Hidden Inputs using the Dynamic Elastic Net*

#### Description

Algorithms to calculate the hidden inputs of systems of differential equations. These hidden inputs can be interpreted as a control that tries to minimize the discrepancies between a given model and taken measurements. The idea is also called the Dynamic Elastic Net, as proposed in the paper "Learning (from) the errors of a systems biology model" (Engelhardt, Froelich, Kschischo 2016) <doi:10.1038/srep20772>. To use the experimental SBML import function, the 'rsbml' package is required. For installation I refer to the official 'rsbml' page: <https://bioconductor.org/packages/release/bioc/html/rsbml.html

#### Details

#### Details

The first algorithm (DEN) calculates the needed equations using the [Deriv](#page-0-0) function of the **Deriv** package. The process is implemented through the use of the S4 class [odeEquations-class](#page-16-1).

The conjugate gradient based algorithm uses a greedy algorithm to estimate a sparse control that tries to minimize the discrepancies between a given 'nominal model given the measurements (e.g from an experiment). The algorithm the [ode](#page-0-0) uses **deSolve** to calculate the hidden inputs w based on the adjoint equations of the ODE-System.

The adjoint equations are calculated using the [ode](#page-0-0) function of the **deSolve** package. For the usage of the algorithm please look into the examples and documentation given for the functions.

The second algorithm is called Bayesian Dynamic Elastic Net (BDEN). The BDEN as a new and fully probabilistic approach, supports the modeler in an algorithmic manner to identify possible sources of errors in ODE based models on the basis of experimental data. THE BDEN does not require pre-specified hyper-parameters. BDEN thus provides a systematic Bayesian computational method to identify target nodes and reconstruct the corresponding error signal including detection of missing and wrong molecular interactions within the assumed model. The method works for ODE based systems even with uncertain knowledge and noisy data.

[DEN](#page-6-1) a greedy algorithm to calculate a sparse control

[BDEN](#page-3-1) a basian mcmc approach

#### Author(s)

Maintainer: Tobias Newmiwaka <tobias.newmiwaka@gmail.com>

Authors:

• Benjamin Engelhardt <engelhar@bit.uni-bonn.de>

#### References

Benjamin Engelhardt, Holger Froehlich, Maik Kschischo Learning (from) the errors of a systems biology model, *Nature Scientific Reports*, 6, 20772, 2016 [https://www.nature.com/article](https://www.nature.com/articles/srep20772)s/ [srep20772](https://www.nature.com/articles/srep20772)

## <span id="page-3-0"></span>See Also

Useful links:

- <https://github.com/Newmi1988/seeds>
- Report bugs at <https://github.com/Newmi1988/seeds/issues>

## <span id="page-3-1"></span>BDEN *Bayesian Dynamic Elastic Net*

#### Description

Full Bayesian algorithm to detect hidden inputs in ODE based models.The algorithm is an extension of the Dynamic Elastic Net algorithm (Engelhardt et al. 2016) inspired by the Elastic-Net Regression.

#### Usage

```
BDEN(
 odeModel,
  settings,
 mcmc_component,
  loglikelihood_func,
  gibbs_update,
  ode_sol,
 NegativeStates = FALSE,
  numbertrialsstep = 15,
  numbertrialseps = NA,
  numbertrialinner = 25,
  lambda = 0.001,
  Grad_correct = 0,
  alpha = c(1, 1, 1, 1),beta_{init = c(1, 1, 1, 1),
 printstatesignore = FALSE
\mathcal{L}
```
#### Arguments

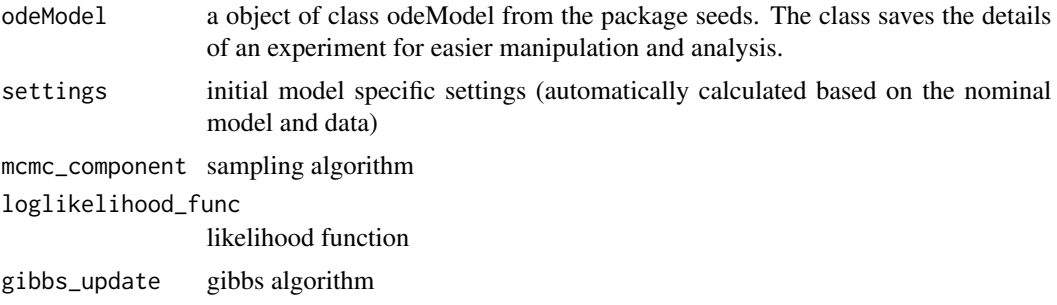

#### BDEN 5

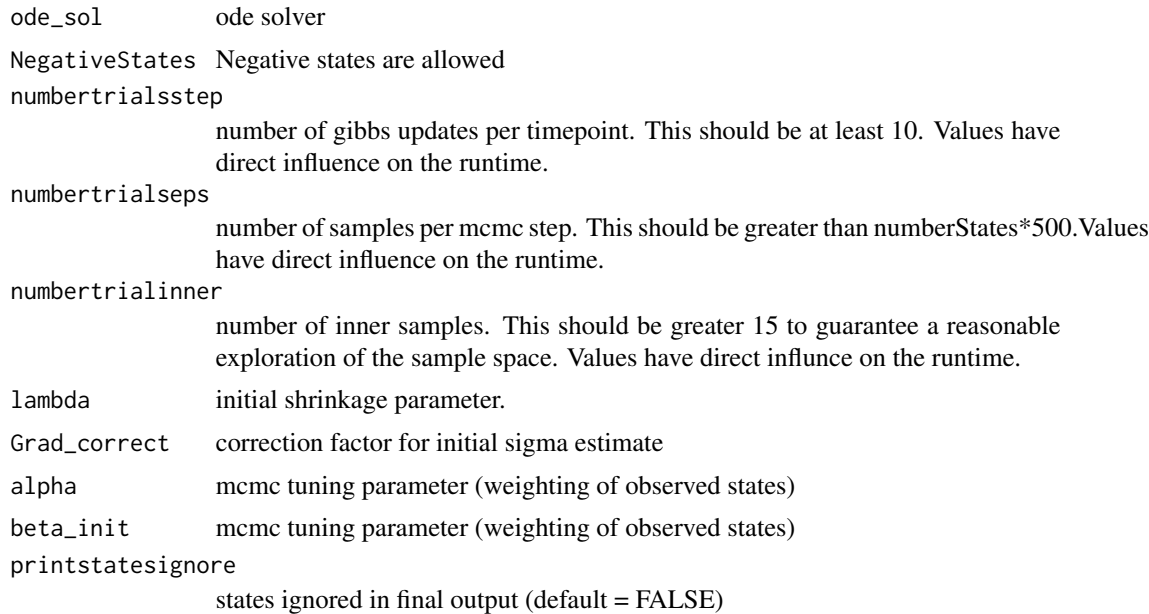

#### Details

Ordinary differential equations (ODEs) are a popular approach to quantitatively model molecular networks based on biological knowledge. However, such knowledge is typically restricted. Wrongly modeled biological mechanisms as well as relevant external influence factors that are not included into the model likely manifest in major discrepancies between model predictions and experimental data. Finding the exact reasons for such observed discrepancies can be quite challenging in practice. In order to address this issue we suggest a Bayesian approach to estimate hidden influences in ODE based models. The method can distinguish between exogenous and endogenous hidden influences. Thus, we can detect wrongly specified as well as missed molecular interactions in the model. The BDEN as a new and fully probabilistic approach, supports the modeler in an algorithmic manner to identify possible sources of errors in ODE based models on the basis of experimental data. THE BDEN does not require pre-specified hyper-parameters. BDEN thus provides a systematic Bayesian computational method to identify target nodes and reconstruct the corresponding error signal including detection of missing and wrong molecular interactions within the assumed model. The method works for ODE based systems even with uncertain knowledge and noisy data. In contrast to approaches based on point estimates the Bayesian framework incorporates the given uncertainty and circumvents numerical pitfalls which frequently arise from optimization methods (Engelhardt et al. 2017).

For a complete example of the usage take a look into the vignette of the package.

#### Value

returns a results-object with default plot function

#### Examples

data(bden\_uvb)

```
results < -BDEN(odeModel = Model,
             lambda = .001,beta\_init = c(1,1,1,1,1),
             numbertrialsstep = 15,
             numbertrialseps = 2000,
             numbertrialinner = 10)
```

```
confidenceBands Get the estimated confidence bands for the bayesian method
```
Get the estimated confidence bands for the bayesian method

## Usage

```
confidenceBands(resultsSeeds, slot, ind)
```

```
## S4 method for signature 'list,character,numeric'
confidenceBands(resultsSeeds, slot, ind)
```

```
## S4 method for signature 'list,character,missing'
confidenceBands(resultsSeeds, slot, ind)
```

```
## S4 method for signature 'resultsSeeds, character, missing'
confidenceBands(resultsSeeds, slot, ind)
```
## Arguments

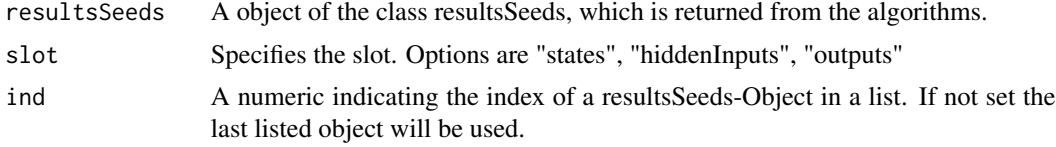

## Value

A dataframe containing the confidence bands of the estiamted states, hidden inputs and outputs

#### Examples

```
data(uvb_res)
```

```
confidenceBands(res, slot = "states", ind = 2)
```
<span id="page-6-0"></span>

Writes a c file that can be compiled for faster solution with the [ode](#page-0-0) solver. The file created is formatted to be used with the dynamic elastic net. A hidden input is added to every component of the state vector.

#### Usage

createCompModel(modelFunc, parameters, bden, nnStates)

#### Arguments

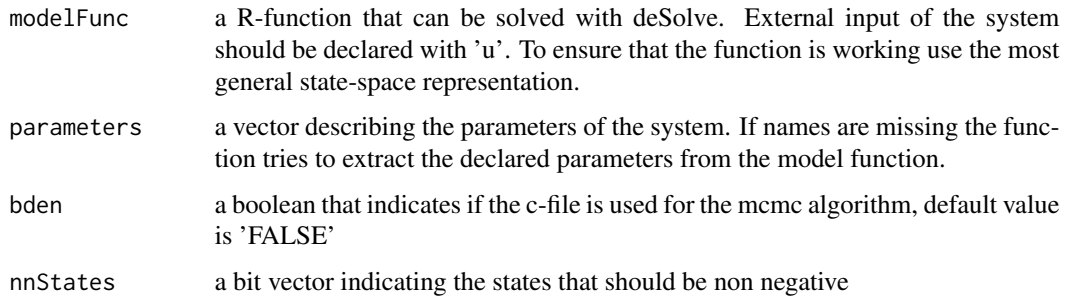

#### Value

None

#### Note

On the usage of compiled code in conjunction with deSolve take a look into the vignette 'R Package deSolve, Writing Code in Compiled Languages' of the package.

<span id="page-6-1"></span>DEN *Greedy method for estimating a sparse solution*

## Description

The sparse gradient dynamic elastic net calculates controls based on a first optimization with gradient descent. IT should result in a sparse vector of hidden inputs. These hidden inputs try to minimize the discrepancy between a given model and the taken measurements.

## Usage

```
DEN(
 odeModel,
  alphaStep,
 Beta,
  alpha1,
 alpha2,
 x0,
 optW,
 measFunc,
 measData,
  sd,
 epsilon,
 parameters,
  systemInput,
 modelFunc,
 greedyLogical,
 plotEstimates,
  conjGrad,
 cString,
 nnStates,
  verbose
)
```
## Arguments

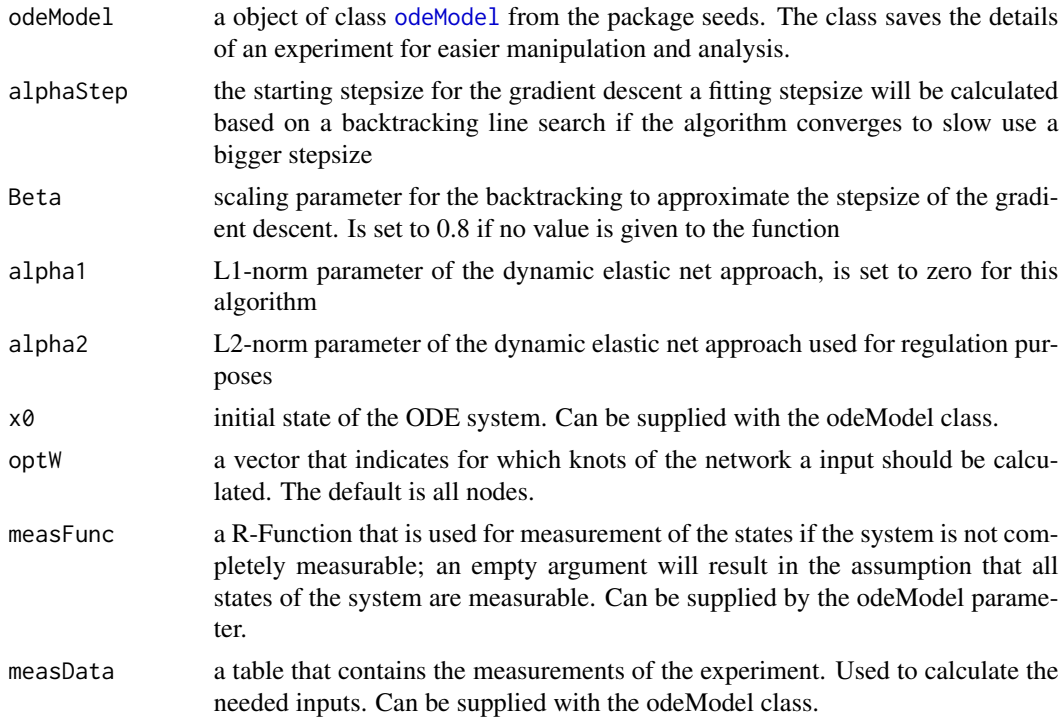

<span id="page-7-0"></span>

DEN 99

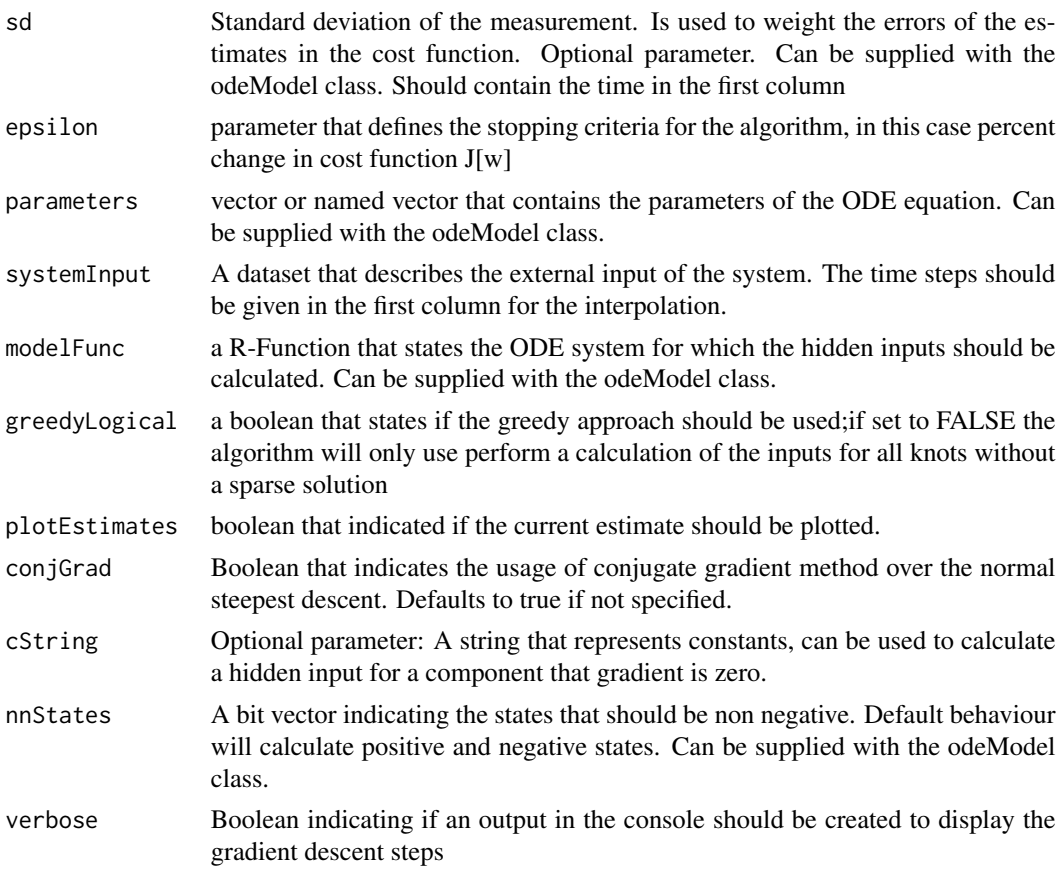

## Details

This algorithm uses a greedy approach to calculate the hidden inputs. Starting with a first estimation of the hidden inputs the algorithm tries to optimize set of hidden inputs based on the area under the curve from the first run. The algorithm stops if a set of hidden gives a lower cost than a set with additional hidden inputs.

For a complete example of the usage take a look into the vignette of the package.

## Value

returns a list of results objects. The default plot function can be used to plot the results.

## Examples

```
data(uvbModel)
```

```
results <- DEN(odeModel = uvbModel, alphaStep = 500, alpha2 = 0.0001,
               epsilon = 0.2, plotEstimates = TRUE)
```
<span id="page-9-0"></span>

Get the estimated states

## Usage

estiStates(resultsSeeds, ind)

## S4 method for signature 'list,numeric' estiStates(resultsSeeds, ind)

## S4 method for signature 'list,missing' estiStates(resultsSeeds, ind)

## S4 method for signature 'resultsSeeds,missing' estiStates(resultsSeeds, ind)

## Arguments

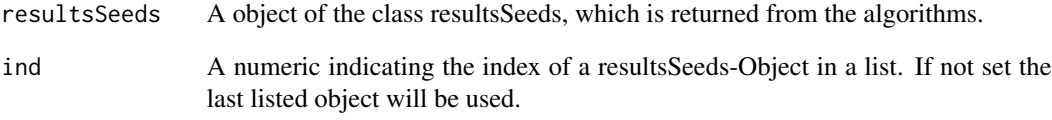

## Value

Dataframe containing the estimated states

## Examples

```
data(uvb_res)
```
estiStates(res)

<span id="page-10-0"></span>

Algorithm implemented according to Engelhardt et al. 2017. The BDEN defines a conditional Gaussian prior over each hidden input. The scale of the variance of the Gaussian prior is a strongly decaying and smooth distribution peaking at zero, which depends on parameters Lambda2, Tau and Sigma. The parameter Tau is itself given by an exponential distribution (one for each component of the hidden influence vector) with parameters Lambda1. In consequence, sparsity is dependent on the parameter vector Lambda1, whereas smoothness is mainly controlled by Lambda2. These parameters are drawn from hyper-priors, which can be set in a non-informative manner or with respect to prior knowledge about the degree of shrinkage and smoothness of the hidden influences (Engelhardt et al. 2017).

#### Usage

GIBBS\_update(D, EPS\_inner, R, ROH, SIGMA\_0, n, SIGMA, LAMBDA2, LAMBDA1, TAU)

#### Arguments

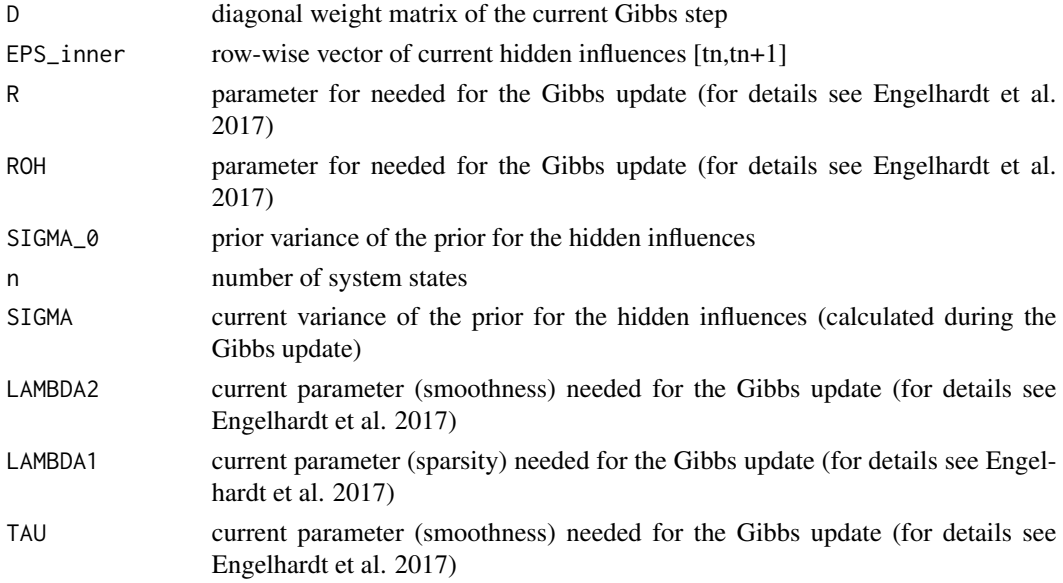

#### Details

The function can be replaced by an user defined version if necessary

#### Value

A list of updated Gibbs parameters; i.e. Sigma, Lambda1, Lambda2, Tau

<span id="page-11-0"></span>

Get the estimated hidden inputs

#### Usage

```
hiddenInputs(resultsSeeds, ind)
```
## S4 method for signature 'list,numeric' hiddenInputs(resultsSeeds, ind)

## S4 method for signature 'list,missing' hiddenInputs(resultsSeeds, ind)

## S4 method for signature 'resultsSeeds,missing' hiddenInputs(resultsSeeds, ind)

#### Arguments

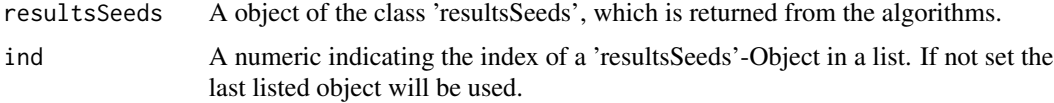

## Value

Dataframe containing the estimated hidden inputs

## Examples

data(uvb\_res)

hiddenInputs(res[[2]])

importSBML *Import SBML Models using the Bioconductor package 'rsbml'*

## Description

A simple function for importing sbml models from a extensive markup language file.

## <span id="page-12-0"></span>LOGLIKELIHOOD\_func 13

## Usage

importSBML(filename, times, meas\_input)

## Arguments

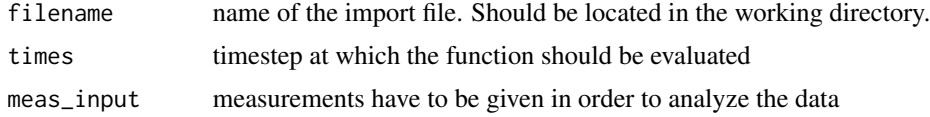

#### Value

returns a odeModel object

## Examples

## Not run:

```
t <- uvbData[,1]
y \leftarrow uvbbA[, 1:3]
modelFile <- system.file("extdata","BIOMD0000000545_url.xml", package = "seeds")
# generate an odeModel object
uvb \leq importSBML(modelFile, times = t, meas = y)
```
## End(Not run)

LOGLIKELIHOOD\_func *Calculates the Log Likelihood for a new sample given the current state (i.e. log[L(G|x)P(G)])*

## Description

Algorithm implemented according to Engelhardt et al. 2017. The function can be replaced by an user defined version if necessary.

#### Usage

```
LOGLIKELIHOOD_func(
  pars,
  Step,
  OBSERVATIONS,
  x_0,
  parameters,
 EPS_inner,
```

```
INPUT,
 D,
 GIBBS_PAR,
 k,
 MU_JUMP,
 SIGMA_JUMP,
 eps_new,
 objectivfunc
)
```
## Arguments

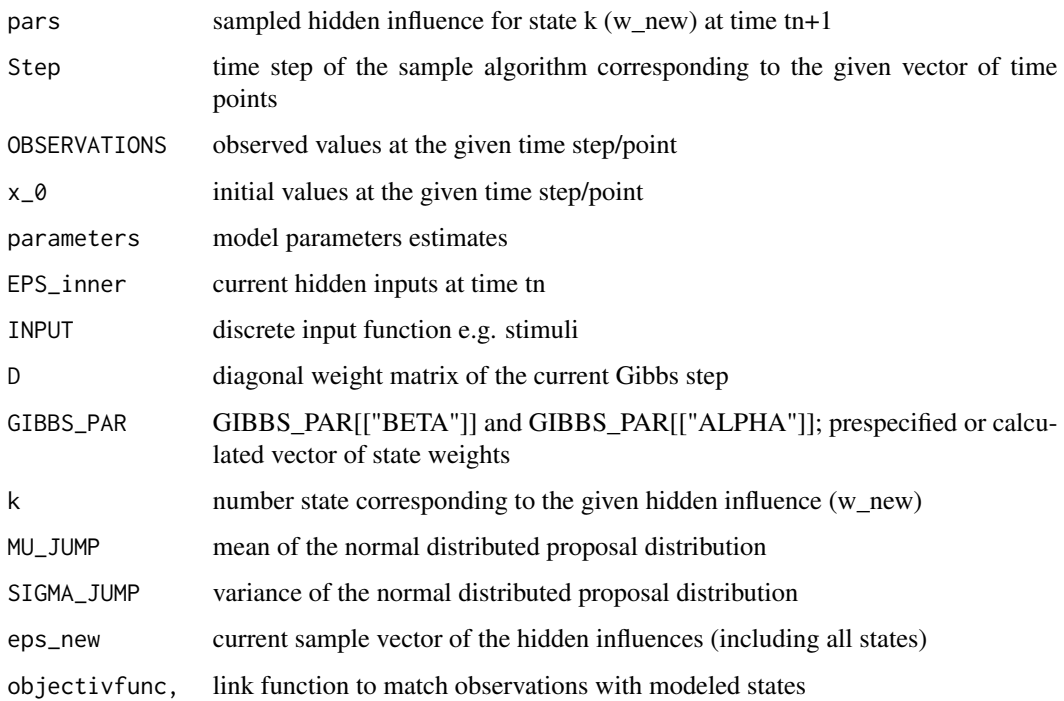

## Value

returns the log-likelihood for two given hidden inputs

MCMC\_component *Componentwise Adapted Metropolis Hastings Sampler*

## Description

Algorithm implemented according to Engelhardt et al. 2017.

<span id="page-13-0"></span>

## MCMC\_component 15

## Usage

```
MCMC_component(
  LOGLIKELIHOOD_func,
  STEP_SIZE,
  STEP_SIZE_INNER,
  EPSILON,
  JUMP_SCALE,
  STEP,
  OBSERVATIONS,
  Y0,
  INPUTDATA,
  PARAMETER,
  EPSILON_ACT,
  SIGMA,
  DIAG,
  GIBBS_par,
  N,
  BURNIN,
  objective
```

```
)
```
## Arguments

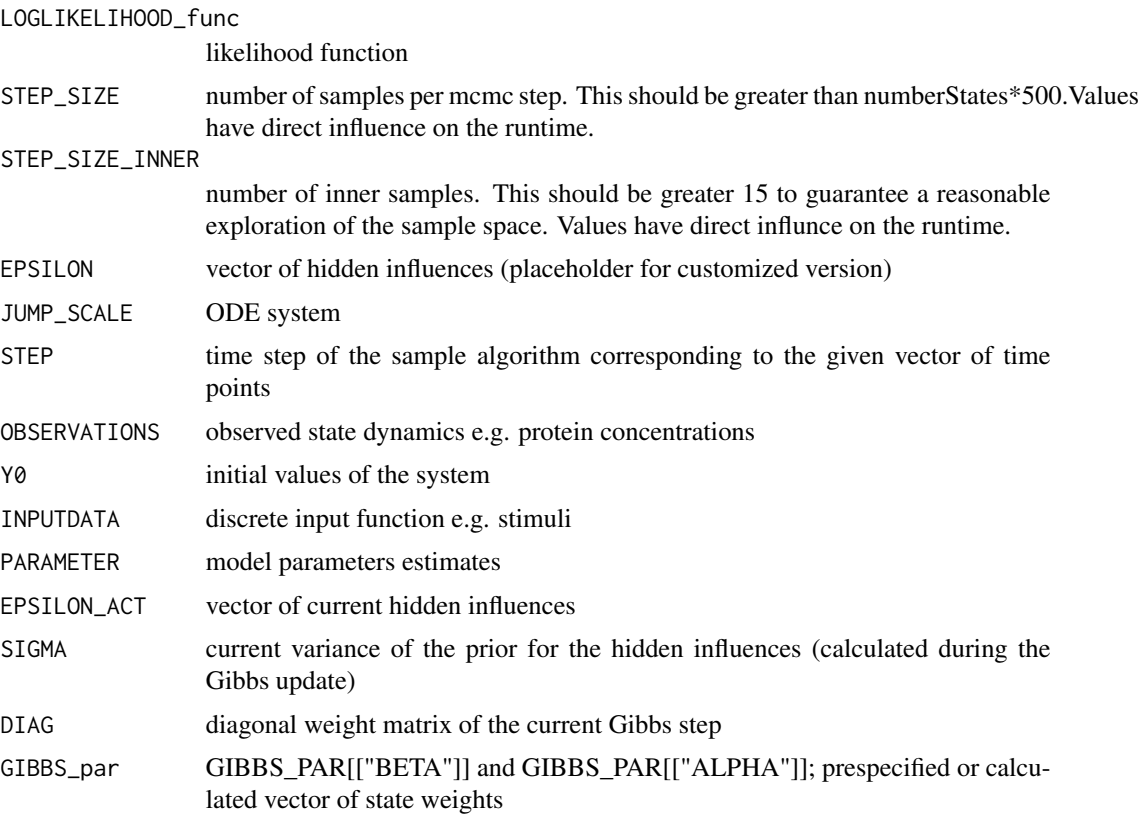

#### <span id="page-15-0"></span>16 nominalSol

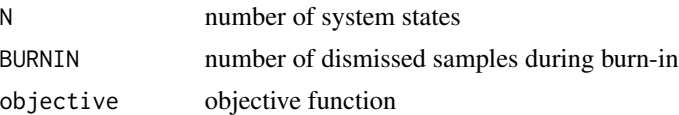

## Details

The function can be replaced by an user defined version if necessary

## Value

A matrix with the sampled hidden inputs (row-wise)

Model *Test dataset for demonstrating the bden algorithm.*

## Description

Dataset is identical with the example for the bden algorithm from the vignette. It contains an object of odeModel that describes the uvb network.

#### Usage

data(bden\_uvb)

#### Format

An object of class odeModel of length 1.

nominalSol *Calculate the nominal solution of the model*

#### Description

After an model is defined it can be evaluated. This returns the numerical solution for the state equation before hidden inputs are calculated.

### Usage

```
nominalSol(odeModel)
```

```
## S4 method for signature 'odeModel'
nominalSol(odeModel)
```
#### Arguments

odeModel a object of the class ode model describing the experiment

## <span id="page-16-0"></span>odeEquations-class 17

#### Value

a matrix with the numeric solution to the nominal ode equation

## Examples

```
lotka_voltera <- function (t, x, parameters) {
with(as.list(c(x,parameters)), {
dx1 = x[1]*(alpha - betaxx[2])dx2 = -x[2]*(gamma - e|detaxx[1])return(list(c(dx1, dx2)))
})
}
pars \leq c(alpha = 2, beta = .5, gamma = .2, delta = .6)
init\_state \leq c(x1 = 10, x2 = 10)time \leq - seq(0, 100, by = 1)
lotVolModel = odeModel(func = lotka_voltera, parms = pars, times = time, y = init_state)
nominalSol(lotVolModel)
```
<span id="page-16-1"></span>odeEquations-class *A S4 class used to handle formatting ODE-Equation and calculate the needed functions for the seeds-algorithm*

#### Description

A S4 class used to handle formatting ODE-Equation and calculate the needed functions for the seeds-algorithm

## Value

Returns a s4 class object containing the needed equations for the costate equation

#### **Slots**

modelStr a vector of strings describing the ODE

measureStr a vector of strings representing the equation of the measurement function

origEq a vector of strings containing the original model function

measureFunction a vector of strings containing the original measurement function

costateEq a vector of strings describing the costate equation

JhT a matrix of strings describing the jacobian matrix of the measurement function

jacobian a matrix of strings representing the jacobian matrix model equations

costFunction a string containing the cost function

hamiltonian a string representing the Hamilton function of the model

<span id="page-17-0"></span>dynamicElasticNet boolean that indicates if the system equation should be calculated for the dynamic elastic net

parameters parameters of the model

cond a slot to save conditionals in equations, which are used for formatting the c files

nnStates vector indicating which states should have a non negative solution

odeModel-class *A class to store the important information of an model.*

#### <span id="page-17-1"></span>Description

The slots are used to store the important information of an model. The class is used to create object for the two algorithms implemented in seeds. Methods are implemented to easily calculate the nominal solution of the model and change the details of the saved model. The numerical solutions are calculated using the **deSolve** - package.

#### Value

an object of class odeModel which defines the model

#### **Slots**

- func A funtion containing the ode-equations of the model. For syntax look at the given examples of the deSolve package.
- times timesteps at which the model should be evaluated
- parms the parameters of the model
- input matrix containing the inputs with the time points
- measFunc function that converts the output of the ode solution
- y initial (state) values of the ODE system, has to be a vector
- meas matrix with the (experimental) measurements of the system
- sd optional standard deviations of the measurements, is used by the algorithms as weights in the costfunction

custom customized link function

nnStates bit vector that indicates if states should be observed by the root function

nnTollerance tolerance at which a function is seen as zero

resetValue value a state should be set to by an event

<span id="page-18-0"></span>optimal\_control\_gradient\_descent

*estimating the optimal control using the dynamic elastic net*

## Description

estimating the optimal control using the dynamic elastic net

## Usage

```
optimal_control_gradient_descent(
  alphaStep,
  armijoBeta,
 x0,
  parameters,
  alpha1,
  alpha2,
 measData,
  constStr,
  SD,
 modelFunc,
 measFunc,
 modelInput,
 optW,
 origAUC,
 maxIteration,
 plotEsti,
  conjGrad,
  eps,
  nnStates,
  verbose
)
```
## Arguments

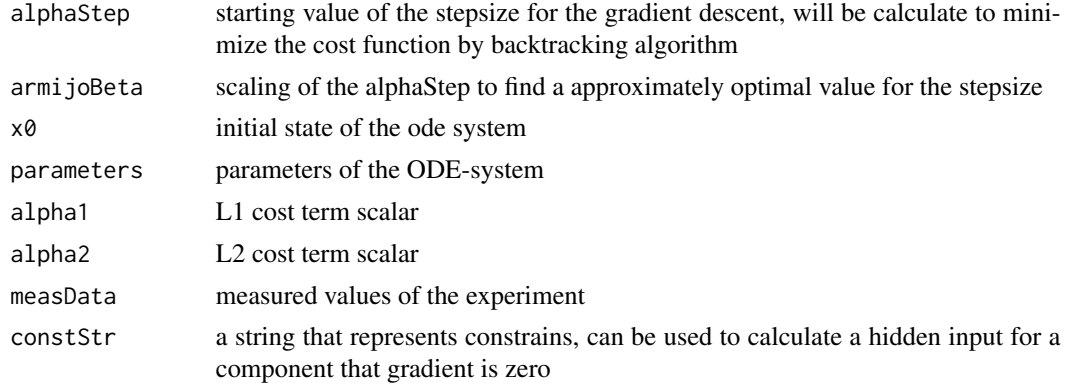

<span id="page-19-0"></span>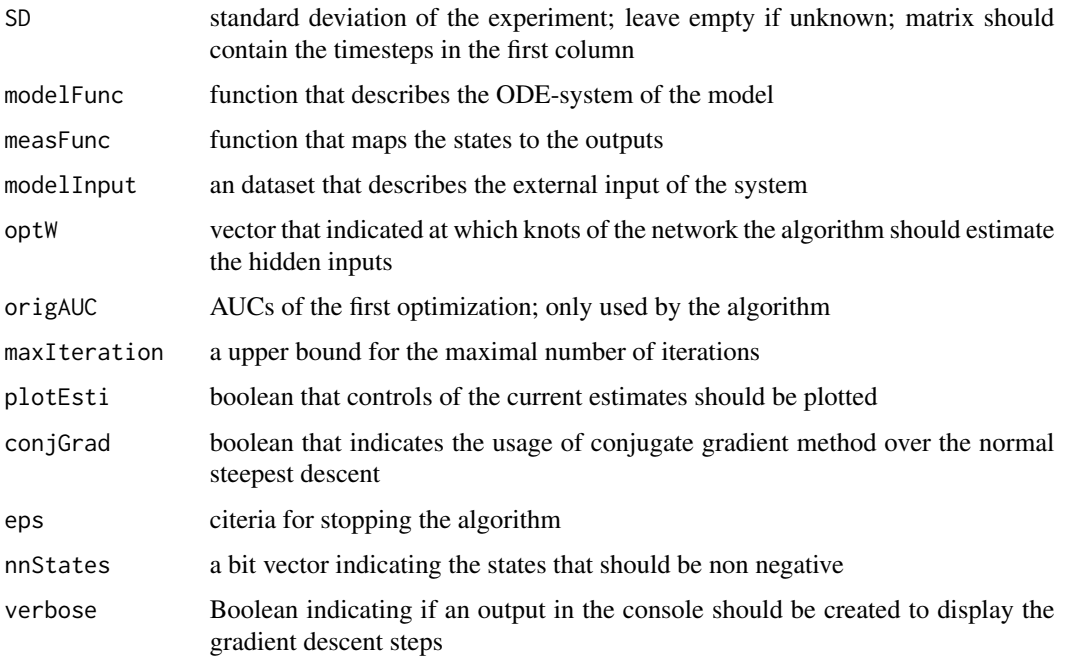

## Value

A list containing the estimated hidden inputs, the AUCs, the estimated states and resulting measurements and the cost function

outputEstimates *Get the estimated outputs*

## Description

Get the estimated outputs

## Usage

```
outputEstimates(resultsSeeds, ind)
```
## S4 method for signature 'list,numeric' outputEstimates(resultsSeeds, ind)

## S4 method for signature 'list,missing' outputEstimates(resultsSeeds, ind)

```
## S4 method for signature 'resultsSeeds,missing'
outputEstimates(resultsSeeds, ind)
```
#### <span id="page-20-0"></span>Arguments

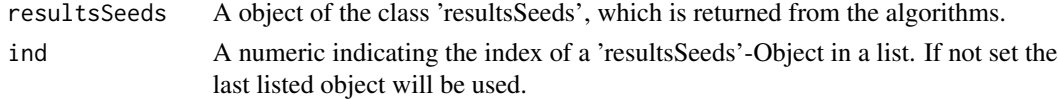

## Value

Dafaframe with estimated measurements.

#### Examples

data(uvb\_res)

outputEstimates(res[[2]])

plot,resultsSeeds,missing-method *Plot method for the S4 class resultsSeeds*

## Description

A standardized plot function to display the results of the algorithms. Both algorithms should result in objects of the class resultsSeeds. The results can be plotted using the [plot](#page-0-0)-function.

## Usage

```
## S4 method for signature 'resultsSeeds,missing'
plot(x, y)
```
## Arguments

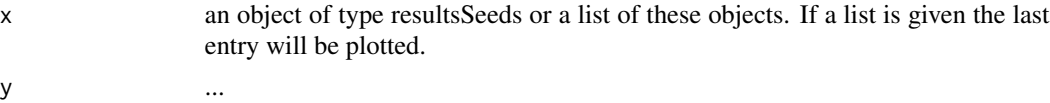

#### Value

A list of plots showing the results of the algorithm

## Examples

data(uvb\_res)

plot(res[[2]])

<span id="page-21-0"></span>

Create a annotated plot with given state and measurement names. The plots are equal to the output of the normal plot function.

#### Usage

plotAnno(x, stateAnno, measAnno)

## S4 method for signature 'resultsSeeds' plotAnno(x, stateAnno, measAnno)

## S4 method for signature 'list' plotAnno(x, stateAnno, measAnno)

#### Arguments

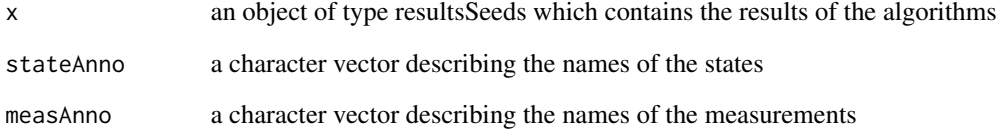

#### Value

Plots of the results with the provided annotation

## Examples

data(uvb\_res)

```
statesAnno <- c("x1", "x2", "x3", "x4", "x5", "x6", "x7", "x8", "x9", "x10", "x11", "x12", "x13")
measurAnno <- c("y1", "y2", "y3", "y4", "y5")
```

```
plotAnno(res[[2]], stateAnno = statesAnno, measAnno = measurAnno)
```
<span id="page-22-0"></span>print,resultsSeeds-method

*A default printing function for the resultsSeeds class*

## Description

This function overwrites the default print function and is used for objects of the class resultsSeeds. The print function gives the basic information about the results seeds object. The default printout is the estimated states and the calculated hidden inputs

## Usage

```
## S4 method for signature 'resultsSeeds'
print(x)
```
#### Arguments

x an object of the class resultsSeeds

#### Value

Returns a short summary of the important results

#### Examples

data(ubv\_res)

plot(res[[2]])

res *Results from the uvb dataset for examples*

## Description

Data from running the estimation of hidden inputs from the UVB-G Protein demo. This data is used for demonstration the different functions of the package

#### Usage

data(uvb\_res)

#### Format

An object of class list of length 2.

<span id="page-23-0"></span>resultsSeeds-class *Results Class for the Algorithms*

#### Description

A S4 class that collects the results of the two algorithms. The class also is equipped with functions for easily plotting and extracting the different results.

## Value

A object of class resultsSeeds collecting all the results of the algorithm

## Slots

stateNominal data.frame containing the states of the nominal model stateEstimates data.frame containing the state estimates stateUnscertainLower lower bound of the estimated states as calculated by the baysian method stateUnscertainUpper upper bound of the estimated states as calculated by the baysian method hiddenInputEstimates estimated hidden input hiddenInputUncertainLower lower bounds of the estimated hidden inputs hiddenInputUncertainUpper upper bounds of the estimated hidden inputs outputEstimates estimated measurements resulting from the control of the hidden inputs outputEstimatesUncLower lower bound of the confidence bands of the estimated output outputEstimatesUncUpper upper bound of the confidence bands of the estimated output Data the given measurements DataError standard deviation of the given measurements

setInitState *Set the vector with the initial (state) values*

#### **Description**

Set the vector with the initial (state) values

#### Usage

```
setInitState(odeModel, y)
## S4 method for signature 'odeModel'
setInitState(odeModel, y)
```
#### <span id="page-24-0"></span>setInput 25

## Arguments

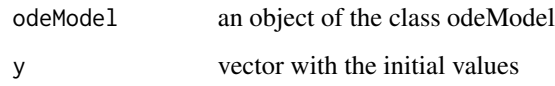

## Value

an object of odeModel

## Examples

data("uvbModel")

 $x0 = c(0.2, 10, 2, 0, 0, 20, 0, 0, 0, 4.2, 0.25, 20, 0)$ 

newModel <- setInitState(uvbModel, y = x0)

setInput *Set the inputs of the model.* 

## Description

It the model has an input it can be set with this function. The inputs should be a dataframe, where the first column is the timesteps of the inputs in the second column.

#### Usage

```
setInput(odeModel, input)
## S4 method for signature 'odeModel'
setInput(odeModel, input)
```
## Arguments

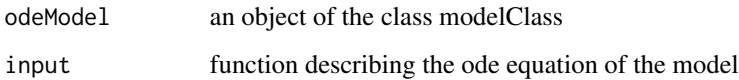

## Value

an object of odeModel

## Examples

```
data("uvbModel")
model_times <- uvbModel@times
input <- rep(0,length(model_times))
input\_Dataframe \leftarrow data frame(t = model\_times, u = input)newModel <- setInput(odeModel = uvbModel,input = input_Dataframe)
```
#### setMeas *set measurements of the model*

### Description

The odeModel object stores all important information. Measurements of the objects can be set directly by adressing the slot, or with this function.

## Usage

```
setMeas(odeModel, meas)
```
## S4 method for signature 'odeModel' setMeas(odeModel, meas)

#### Arguments

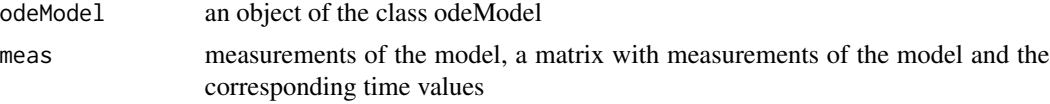

## Value

an object of odeModel

## Examples

```
data(uvbData)
data(uvbModel)
measurements <- uvbData[,1:6]
newModel <- setMeas(odeModel = uvbModel, meas = measurements)
```
<span id="page-25-0"></span>

<span id="page-26-0"></span>

For a given model a measurement equation can be set. If no measurement function is set the states become the output of the system. The function should be defined as in the example below.

#### Usage

setMeasFunc(odeModel, measFunc, custom)

## S4 method for signature 'odeModel, `function`, missing' setMeasFunc(odeModel, measFunc, custom)

## S4 method for signature 'odeModel, 'function', logical' setMeasFunc(odeModel, measFunc, custom)

## Arguments

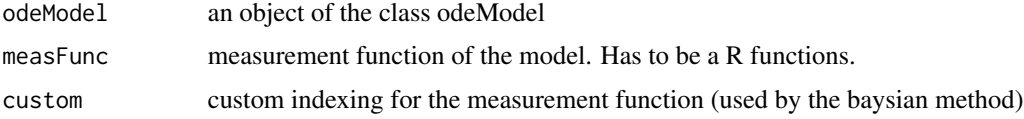

#### Value

an object of odeModel

## Examples

```
data("uvbModel")
uvbMeasure \leq function(x) {
 y1 = 2*x[, 5] + x[, 4] + x[, 8]y2 = 2*x[, 5] + 2* x[, 3] + x[, 1]y3 = x[, 6]y4 = x[, 11]y5 = x[, 4]return(cbind(y1,y2,y3,y4,y5))
 }
newModel <- setMeasFunc(odeModel = uvbModel, measFunc = uvbMeasure)
```
<span id="page-27-0"></span>setModelEquation *Set the model equation*

#### Description

Set the model equation of the system in an odeModel object. Has to be a function that can be used with the deSolve package.

#### Usage

```
setModelEquation(odeModel, func)
```

```
## S4 method for signature 'odeModel'
setModelEquation(odeModel, func)
```
#### Arguments

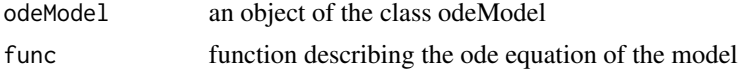

#### Value

an object of odeModel

#### Examples

data("uvbModel")

```
uvbModelEq <- function(t,x,parameters) {
 with (as.list(parameters),{
    dx1 = ((-2) * ((ka1 * (x[1]^2))^ * (x[4]^2))^ - (kd1 * x[5])) +(-2) * ((ka2 * (x[1]^2))^ * x[2]) - (kd2 * x[3])) +((ks1 * ((1) + (uv * n3 * (x[11] + fhy3_s)))) -(kdr1 * ((1) + (n1 * uv)) * x[1]))dx2 = ((-1) * ((ka2*(x[1]^2))^ * x[2]) - (kd2 * x[3])) +(-1) * ((ka4 * x[2] * x[12]) - (kd4 * x[13]))dx3 = (((ka2 * (x[1]^2)^ * x[2]) - (kd2 * x[3]))dx4 = ((-2) * (k1*(x[4]^2))^ + (2) * (k2 * x[6]) +(-2) * ((ka1 * (x[1]^2))^* (x[4]^2)) - (kd1 * x[5])) +(-1)* (ka3 * x[4] *x[7]))
    dx5 = ((\text{ka1} \times (\text{x}[1]^2)^* \times (\text{x}[4]^2))^2 - (\text{kd1} \times \text{x}[5]))dx6 = ((-1) * (k2 * x[6]) + (k1 * (x[4]^2))^+(kd3 * (x[8]^2)^))dx7 = ((-1) * (ka3 * x[4] * x[7]) + ((ks2 * ((1) + (uv * x[5])))(kdr2 * x[7])) + (2) * (kd3 * (x[8]^2))dx8 = ((-2) * (kd3 * x[8]^2) + (ka3 * x[4] * x[7]))dx9 = 0dx10 = 0dx11 = (((ks3 * ((1) + (n2 * uv))) - (kdr3 * (((x[3] / (kdr3a + x[3])) +
```
#### <span id="page-28-0"></span>setParms 29

```
(x[13] / (kdr3b + x[13])) - (x[5] / (ksr + x[5]))) * (x[11]))dx12 = ((-1) * (ka4 * x[2] * x[12]) + (kd4 * x[13]))dx13 =((ka4 * x[2] * x[12]) - (kd4 * x[13]))
 list(c(dx1,dx2,dx3,dx4,dx5,dx6,dx7,dx8,dx9,dx10,dx11,dx12,dx13))
})
```
setModelEquation(uvbModel,uvbModelEq)

}

#### setParms *Set the model parameters*

#### Description

A method to set the model parameters of an odeModel object.

#### Usage

```
setParms(odeModel, parms)
```
## S4 method for signature 'odeModel,numeric' setParms(odeModel, parms)

## Arguments

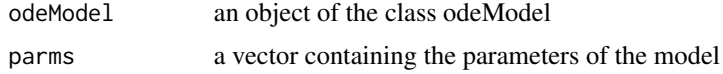

## Value

an object of odeModel

## Examples

```
data("uvbModel")
```

```
newParas <- c( ks1=0.23,
ks2=4.0526,
kdr1=0.1,
kdr2=0.2118,
k1=0.0043,
k2=161.62,
ka1=0.0372,
ka2=0.0611,
ka3=4.7207,
kd1=94.3524,
kd2=50.6973,
```

```
kd3=0.5508,
ks3=0.4397,
kdr3=1.246,
uv=1,
ka4=10.1285,
kd4=1.1999,
n1=3,n2=2,
n3=3.5,
kdr3a=0.9735,
kdr3b=0.406,
ksr=0.7537,
fhy3_s=5)
newModel <- setParms(odeModel = uvbModel, parms = newParas)
```
setSd *Set the standard deviation of the measurements*

## Description

With multiple measurements a standard deviation can be calculated for every point of measurement. The standard deviation is used to weigh the estimated data points in the cost function.

#### Usage

setSd(odeModel, sd) ## S4 method for signature 'odeModel' setSd(odeModel, sd)

## Arguments

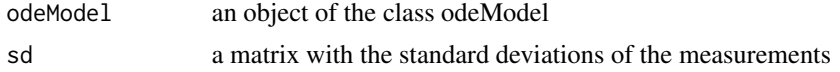

#### Value

an object of odeModel

## Examples

```
data(uvbData)
data(uvbModel)
```
sd\_uvb <- uvbData[,7:11]

<span id="page-29-0"></span>

#### <span id="page-30-0"></span>SETTINGS 31

newModel <- setSd(odeModel = uvbModel, sd = sd\_uvb)

SETTINGS *Automatic Calculation of optimal Initial Parameters*

## Description

Implemented according to Engelhardt et al. 2017.

## Usage

```
SETTINGS(
 VARIANCE,
 N,
 BETA_LAMDBA,
 alphainit,
 betainit,
 R = c(1000, 1000),ROH = c(10, 10))
```
## Arguments

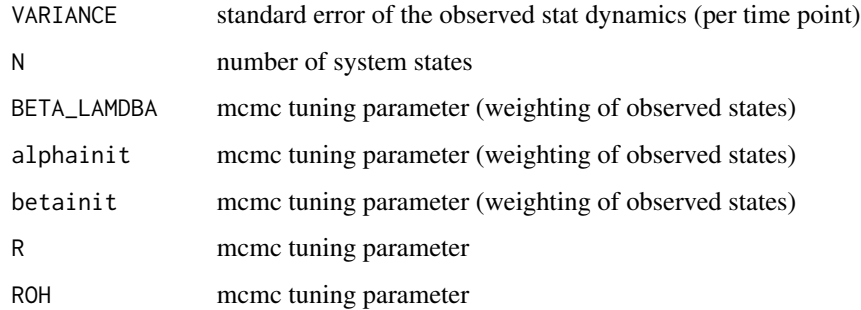

## Details

The function can be replaced by an user defined version if necessary.

## Value

A list of optimal initial parameters; i.e. R, Roh, Alpha, Beta, Tau, Lambda1, Lambda2

<span id="page-31-0"></span>

A data frame containing simulated values of the UVB Signaling pathway. The error of the system is synthetic and is added to the states x3 and x11. The model is taken from the works of Ouyang et al. <https://doi.org/10.1073/pnas.1412050111>

#### Usage

uvbData

## Format

An object of class data. frame with 8 rows and 11 columns.

## Details

A data frame with 8 rows and 11 columns

- t time in fractions of an hour
- y1 total amounts of UVR8 monomers
- y2 total amounts of COP1 monomers
- y3 total amounts of UVR8 dimers
- y4 concentration of elongated hypocotyl 5 (HY5) protein
- y5 concentration measured of UVR8 monomers
- y1std standard deviation of the first measurement
- y2std standard deviation of the second measurement
- y3std standard deviation of the third measurement
- y4std standard deviation of the fourth measurement
- y5std standard deviation of the fifth measurement

#### Source

<https://doi.org/10.1073/pnas.1412050111>

<span id="page-32-0"></span>

Object is used for demonstrating the functions of the odeModel Class. It is used in the demos for the uvb signaling pathway.

## Usage

data(uvbModel)

#### Format

An object of class odeModel of length 1.

# <span id="page-33-0"></span>Index

∗ datasets

```
16
    res, 23
    uvbData, 32
    uvbModel, 33
BDEN, 3, 4
confidenceBands, 6
confidenceBands,list,character,missing-method
odeEquations-class, 17
        (confidenceBands), 6
confidenceBands,list,character,numeric-method
odeModel (odeModel-class), 18
        (confidenceBands), 6
confidenceBands,resultsSeeds,character,missingP#etAbd19
        (confidenceBands), 6
createCompModel, 7
DEN, 3, 7
Deriv, 3
estiStates, 10
estiStates,list,missing-method
        (estiStates), 10
estiStates,list,numeric-method
        (estiStates), 10
estiStates,resultsSeeds,missing-method
        (estiStates), 10
GIBBS_update, 11
hiddenInputs, 12
hiddenInputs,list,missing-method
        (hiddenInputs), 12
hiddenInputs,list,numeric-method
        (hiddenInputs), 12
hiddenInputs,resultsSeeds,missing-method
        (hiddenInputs), 12
importSBML, 12
                                             Model, 16
                                             nominalSol, 16
                                             nominalSol,odeModel-method
                                                     (nominalSol), 16
                                             ode, 3, 7
                                             odeEquations (odeEquations-class), 17
                                             odeModel, 8
                                             odeModel-class, 18
                                             outputEstimates, 20
                                             outputEstimates,list,missing-method
                                                     (outputEstimates), 20
                                             outputEstimates,list,numeric-method
                                                     (outputEstimates), 20
                                             outputEstimates,resultsSeeds,missing-method
                                                     (outputEstimates), 20
                                             plot, 21
                                             21
                                             plotAnno, 22
                                             plotAnno,list-method (plotAnno), 22
                                             plotAnno,resultsSeeds-method
                                                     (plotAnno), 22
                                             print,resultsSeeds
                                                     (print,resultsSeeds-method), 23
                                             23
                                             res, 23
                                             resultsSeeds (resultsSeeds-class), 24
                                             resultsSeeds-class, 24
                                             seeds (seeds-package), 3
                                             seeds-package, 3
                                             setInitState, 24
                                             setInitState,odeModel-method
```
MCMC\_component, [14](#page-13-0)

LOGLIKELIHOOD\_func, [13](#page-12-0)

*(*setInitState*)*, [24](#page-23-0)

#### INDEX 35

```
25
setInput,odeModel-method
(setInput
)
, 25
26
setMeas,odeModel-method
(setMeas
)
, 26
27
setMeasFunc,odeModel,function,logical-method (setMeasFunc), 27
setMeasFunc, odeModel, function, missing-method
       (setMeasFunc), 27
setModelEquation
, 28
setModelEquation,odeModel-method (setModelEquation), 28
setParms
, 29
setParms, odeModel, numeric-method
       (setParms), 29
setSd
, 30
setSd,odeModel-method
(setSd
)
, 30
31
uvbData
, 32
uvbModel
, 33
```